# **Checkliste Recherche GT 13**

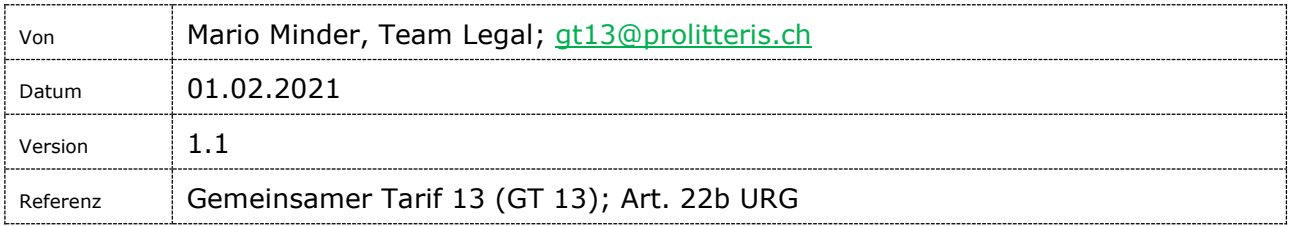

# **Inhaltsverzeichnis**

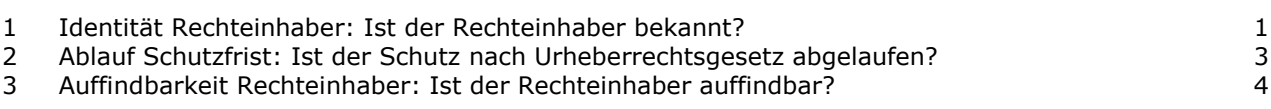

# **Instruktionen zur Recherche**

Ihre Recherche ist dann korrekt ausgeführt, wenn alle Kontrollkästchen angekreuzt werden können, die Ihren Fall betreffen. Folgendes ist dabei zu beachten:

- Die 'Allgemeine Recherche' muss immer durchgeführt werden. Bei der 'Besonderen Recherche' hingegen müssen nur jene Kontrollkästchen angekreuzt werden, die ihren Fall betreffen. Beispiel: Bei der Recherche für einen deutschsprachigen Text müssen die Kontrollkästchen, die «Bilder», «Audio» , «Video», sowie «französischsprachige» und «italienischsprachige Texte» betreffen, nicht angekreuzt werden.
- Wenn die Recherche bei Ziffer 1 ergebnislos bleibt, d.h. es kann kein Rechtsinhaber identifiziert werden, kann auf die Durchführung der Recherche unter Ziffer 3 verzichtet werden.

Diese Liste dient der Erleichterung Ihrer Recherche und ist ProLitteris nicht einzureichen.

## <span id="page-0-0"></span>**1 Identität Rechteinhaber: Ist der Rechteinhaber bekannt?**

Rechteinhaber sind der Urheber, die Leistungsschutzberechtigte oder die Person, die Rechte erworben hat.

Es gibt Urheber- und Leistungsschutzrechte. Typische Inhaber von Urheberrechten sind Künstler und Verlage. Typische Inhaber von Leistungsschutzrechten sind Interpreten, Produzenten an Musik und Film sowie Sendeunternehmen.

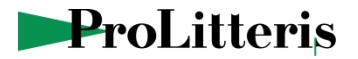

#### Allgemeine Recherche

 $\Box$  Textsuche mit Google<sup>1</sup>, z.B.

- − Beschreibung eines Fotos, um Urheber zu finden, z.B. «Foto von Bob Marley in Bus»;
- − Eingabe eines Buchtitels, um den Namen eines Autors oder Verlags zu finden, z.B. «Mama Muh fährt Boot».

# Besondere Recherche

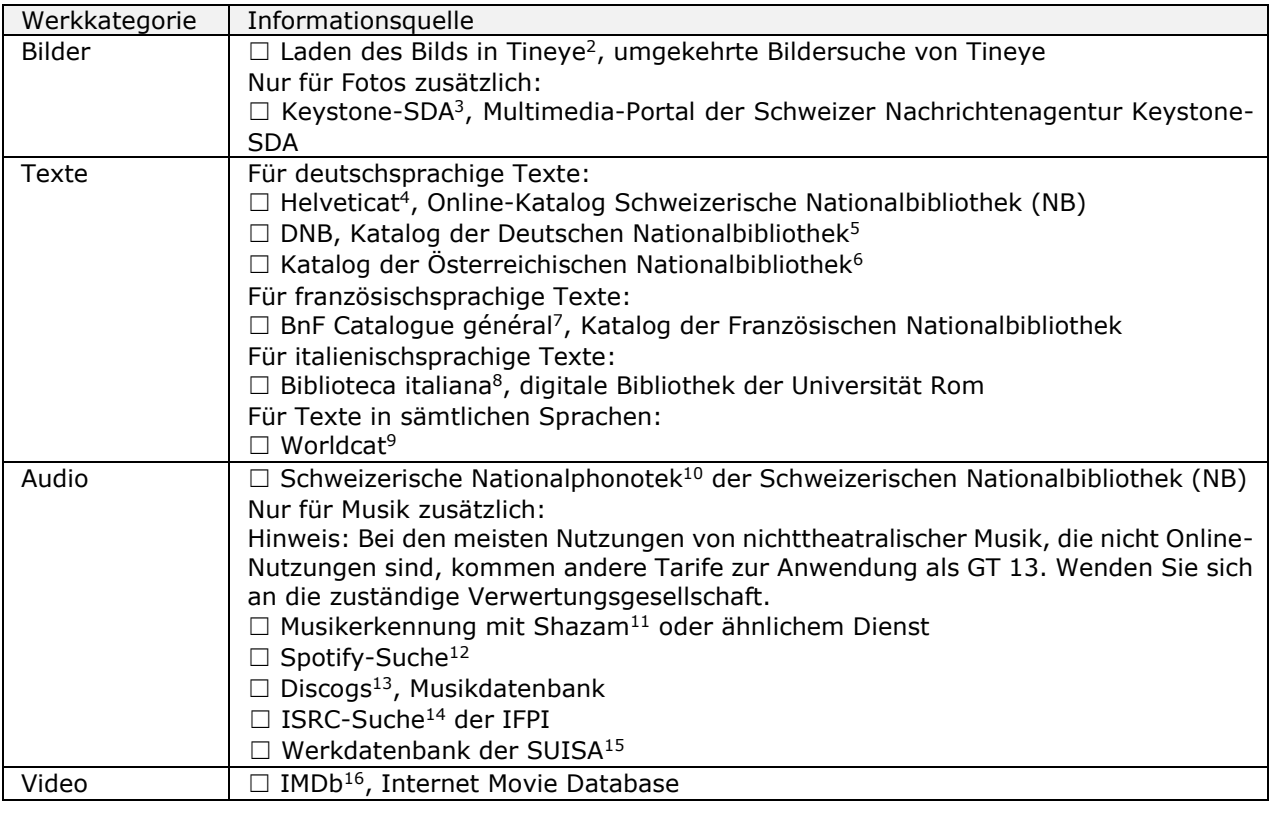

<sup>1</sup> [www.google.ch](http://www.google.ch/)

-

- <sup>2</sup> [https://tineye.com](https://tineye.com/)
- <sup>3</sup> [https://visual.keystone-sda.ch](https://visual.keystone-sda.ch/)
- <sup>4</sup> [https://www.helveticat.ch](https://www.helveticat.ch/)
- <sup>5</sup> [https://portal.dnb.de](https://portal.dnb.de/)
- <sup>6</sup> [https://www.onb.ac.at](https://www.onb.ac.at/)
- <sup>7</sup> [https://catalogue.bnf.fr](https://catalogue.bnf.fr/)
- <sup>8</sup> [http://www.bibliotecaitaliana.it](http://www.bibliotecaitaliana.it/)
- <sup>9</sup> <https://www.worldcat.org/>
- <sup>10</sup> [https://www.fonoteca.ch/index\\_de.htm](https://www.fonoteca.ch/index_de.htm)
- <sup>11</sup> <https://www.shazam.com/de>
- <sup>12</sup> <https://open.spotify.com/>
- <sup>13</sup> [https://www.discogs.com](https://www.discogs.com/)
- <sup>14</sup> [https://isrcsearch.ifpi.org](https://isrcsearch.ifpi.org/)
- <sup>15</sup> <https://sso.suisa.ch/wdb>
- <sup>16</sup> [https://www.imdb.com/search](https://www.imdb.com/search/)

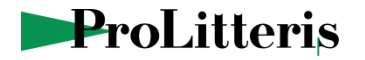

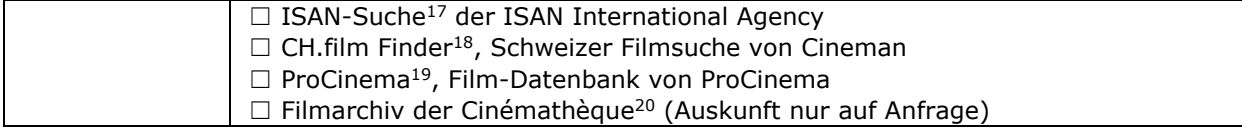

### <span id="page-2-0"></span>**2 Ablauf Schutzfrist: Ist der Schutz nach Urheberrechtsgesetz abgelaufen?**

1. Betreffend die Urheberrechte: Ist die letzte beteiligte Person, an dem, was Sie verwenden möchten, bereits seit 70 Jahren tot? Wenn ja: hinsichtlich Urheberrechte fallen keine Kosten mehr an und es ist keine Meldung notwendig.

2. Betreffend die Leistungsschutzrechte im Falle von Audio und Video: Wurde der Ton- oder Tonbildträger vor über 70 Jahren veröffentlicht (oder hergestellt, wenn keine Veröffentlichung erfolgte)? Wenn ja: hinsichtlich Leistungsschutzrechte fallen keine Kosten mehr an und es ist keine Meldung notwendig.

3. Im Detail: Die Nutzung ist kostenlos und ohne Meldung möglich, wenn folgende Fristen abgelaufen sind:

hinsichtlich Urheberrechten:

- Werke: 70 Jahre nach dem Tod des letzten Urhebers
- − Nicht individuelle Fotografien («Knipsbilder»): 50 Jahre nach Herstellung
- − Computerprogramme: 50 Jahre nach dem Tod des letzten Urhebers
- − Werke, die anonym veröffentlicht wurden: 70 Jahre nach Veröffentlichung

hinsichtlich Leistungsschutzrechten:

- − Darbietungen: 70 Jahre nach der Darbietung
- − Aufnahmen: 70 Jahre nach Veröffentlichung (oder Herstellung, wenn keine Veröffentlichung erfolgte) des Ton(bild)trägers
- − Sendungen: 50 Jahre nach der Ausstrahlung.

#### Allgemeine Recherche

 $\Box$  Textsuche mit Google<sup>21</sup>, z.B. Eingabe Urheber + «tot», z.B. «Carlos Ruiz Zafón tot»; ☐ Abklärung der bibliothekarischen Normdateien über VIAF, Virtual International Authority File<sup>22</sup>, z.B. Eingabe Nach(name) Urheber, z.B. «Cartier Bresson»

Besondere Recherche

Werkkategorie Informationsquelle

<sup>17</sup> <https://web.isan.org/public/de/search>

<sup>18</sup> [https://www.cineman.ch/ch-film](https://www.cineman.ch/ch-film/)

<sup>19</sup> [https://www.procinema.ch/de/statistics/filmdb](https://www.procinema.ch/de/statistics/filmdb/)

<sup>20</sup> [https://www.cinematheque.ch/d/bestaende/das-filmarchiv-der-cinematheque](https://www.cinematheque.ch/d/bestaende/das-filmarchiv-der-cinematheque/)

<sup>21</sup> [www.google.ch](http://www.google.ch/)

<sup>22</sup> [http://viaf.org](http://viaf.org/)

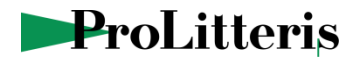

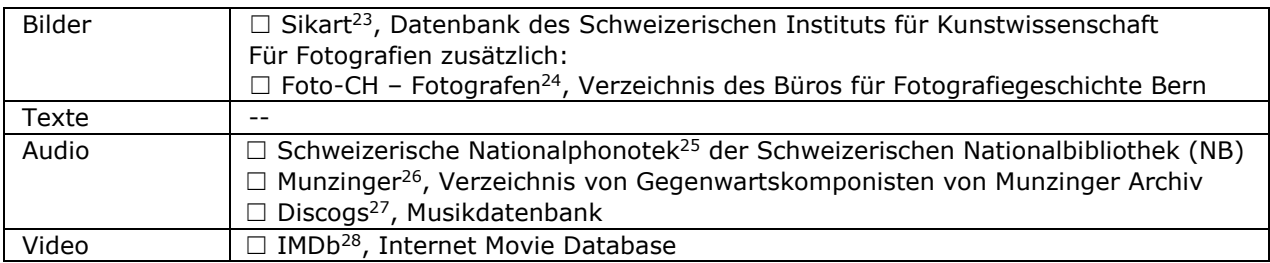

## <span id="page-3-0"></span>**3 Auffindbarkeit Rechteinhaber: Ist der Rechteinhaber auffindbar?**

Allgemeine Recherche

 $\Box$  Textsuche mit Google<sup>29</sup>, z.B. Eingabe Name der Rechteinhaberin+ auf Webseite nach Kontaktdaten suchen, z.B. «Schwabe Verlag» + Klick auf «Kontakt» auf schwabe.ch;

 $\Box$  Überprüfung der üblichen Telefon- und Adressverzeichnisse: [Local.](https://www.local.ch/)ch<sup>30</sup> (Schweiz), Das Telefonbuch<sup>31</sup> (Deutschland), Pages blanches<sup>32</sup> (Frankeich), Pagine bianche<sup>33</sup> (Italien $)^{34}$ ;

### Besondere Recherche

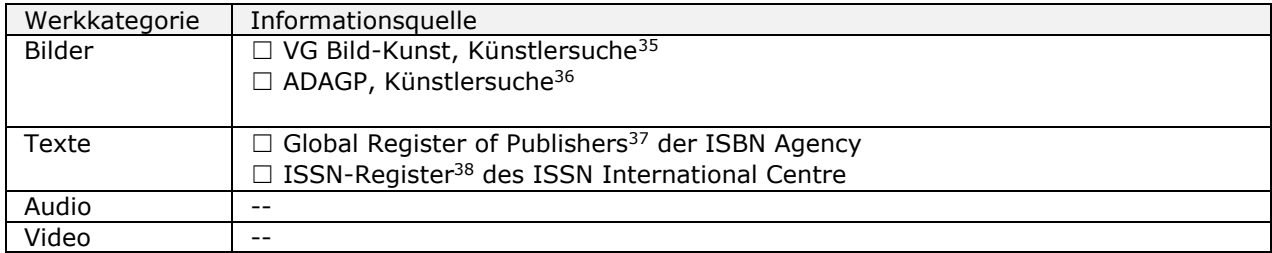

-

- <sup>24</sup> <https://de.foto-ch.ch/#/photographer>
- <sup>25</sup> [https://www.fonoteca.ch/index\\_de.htm](https://www.fonoteca.ch/index_de.htm)
- <sup>26</sup> [https://www.munzinger.de](https://www.munzinger.de/)
- <sup>27</sup> [https://www.discogs.com](https://www.discogs.com/)
- <sup>28</sup> [https://www.imdb.com/search](https://www.imdb.com/search/)
- <sup>29</sup> [www.google.ch](http://www.google.ch/)
- <sup>30</sup> [https://www.local.ch](https://www.local.ch/de)
- <sup>31</sup> [http://www.dastelefonbuch.de](http://www.dastelefonbuch.de/)
- <sup>32</sup> <https://www.pagesjaunes.fr/pagesblanches>
- 33 [https://www.paginebianche.it/index\\_de.html](https://www.paginebianche.it/index_de.html)
- 34 [www.google.ch](http://www.google.ch/)
- <sup>35</sup> <http://www.bildkunst.de/service/kuenstler-suche.html?m=0>
- <sup>36</sup> <https://www.adagp.fr/fr/search/node>
- <sup>37</sup> <https://grp.isbn-international.org/content/using-register>
- <sup>38</sup> [https://portal.issn.org](https://portal.issn.org/)

<sup>23</sup> [http://www.sikart.ch](http://www.sikart.ch/)